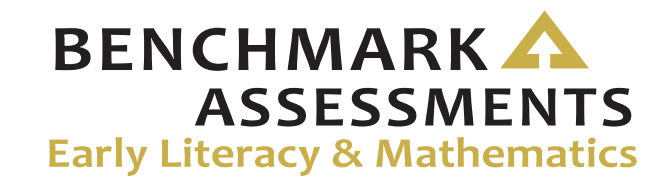

## **Online Assessments**

## **Test Administrator Checklist of REQUIRED ONLINE TASKS AND ACTIVITIES**

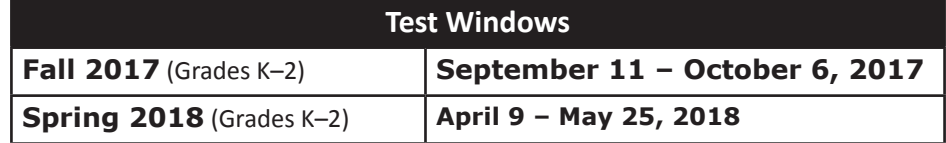

[eDIRECT](https://mi.drcedirect.com)**:** <https://mi.drcedirect.com>– Access Reference Documents in eDIRECT: Select All Applications → General Information → Documents  $\rightarrow$  filter for "All" administration documents.

## **Test Administrator Checklist:**

This checklist is intended to be used in conjunction with the **Test Administrator Manual** and the **Online Administration Directions**, both of which can be found in eDIRECT. **All steps below are required for successful implementation**.

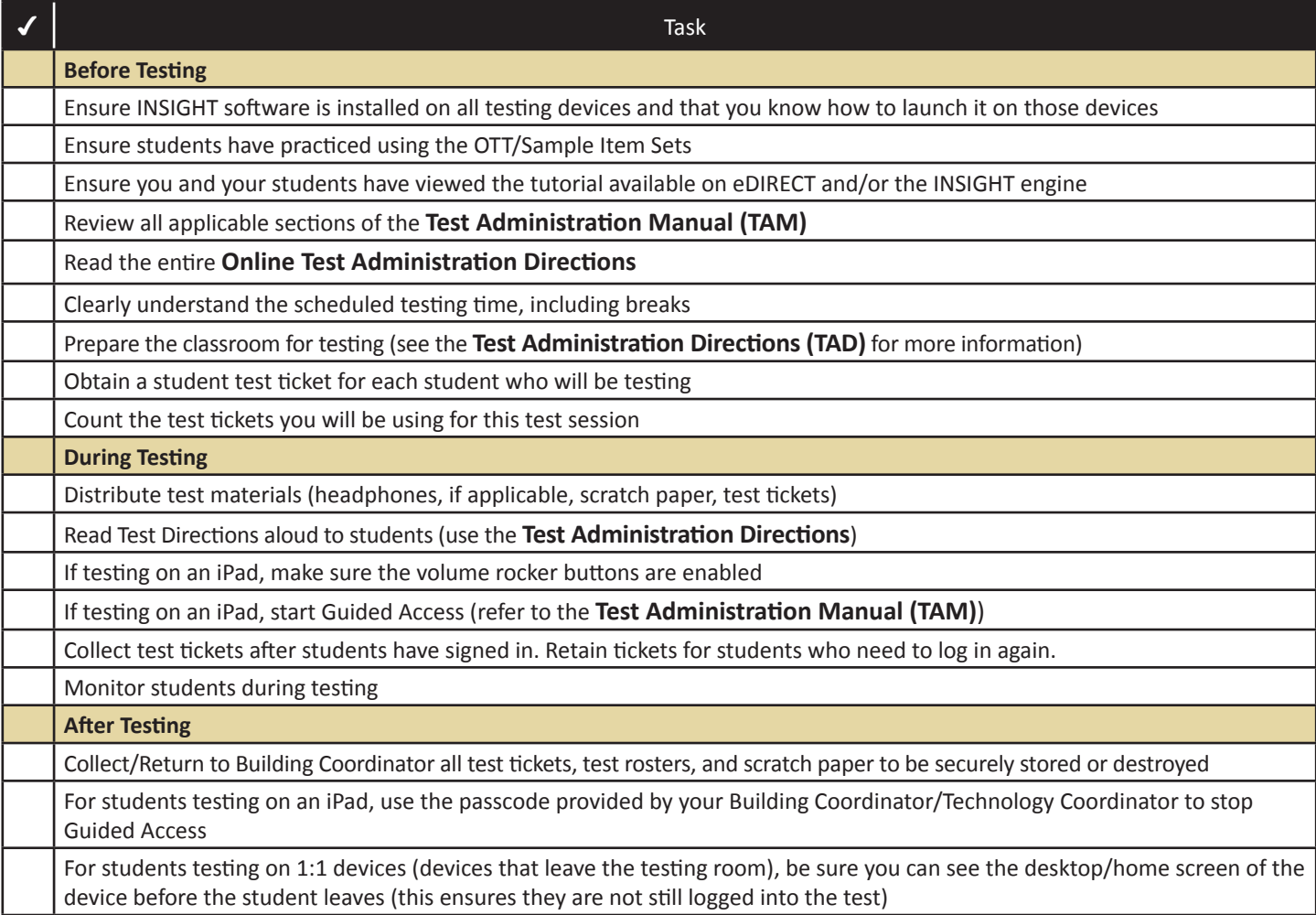

## **Questions Regarding the above steps?**

• Consult with the Building Coordinator

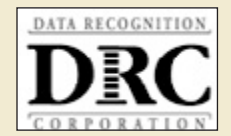